http://dsg.csail.mit.edu/6.S079/

# **6.S079 Lecture 4**

Sam Madden

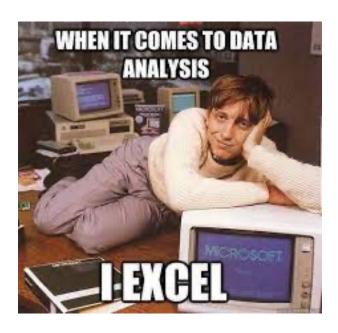

Lab 2 Out

#### **Key ideas:**

Pandas Parquet FARS Example

## **Recap: Last Two Lectures**

- Relational Model
- SQL
- Database Tuning with Indexes
- Bands schema
  - Bands: bandid, name, genre
  - Shows: showid, show\_bandid REFERENCES bands.bid, date, venue
  - Fans: fanid, name, birthday
  - BandFans: bf\_bandid REFERENCES bands.bandid, bf\_fanid\_REFERENCES fans.fanid

## **Bandfans Database Tuning Example**

- Created a larger fake version of bandfans
  - 1M likes
  - 800 fans
  - 100K bands

## **Understanding Database Plans**

 Most database systems provide an "explain" command that shows how it executes a query

**EXPLAIN** SELECT count(\*)

FROM bandfans JOIN bands ON bf\_bandid = bandid WHERE name = 'limp bizkit'

This query takes 80ms to execute Not slow, but this isn't a large DB, and could be painful if we have to run many times

#### **Example: POSTGRES**

```
Aggregate (cost=18210.82..18210.83 rows=1 width=8)
   -> Hash Join (cost=4.60..18204.60 rows=2489 width=0)
        Hash Cond: (bandfans.bf_bandid = bands.bandid)
        -> Seq Scan on bandfans (cost=0.00..14425.08 rows=1000008 width=4)
        -> Hash (cost=4.59..4.59 rows=1 width=4)
        -> Seq Scan on bands (cost=0.00..4.59 rows=1 width=4)
        Filter: ((name)::text = 'limp bizkit'::text)
```

## **Understanding Database Plans**

Scan

bandfans

Scan
Bands (name =

'limp bizkit')

Hash

Join

Table

 Most database systems provide an "explain" command that shows how it executes a query

**EXPLAIN** SELECT count(\*)

FROM bandfans JOIN bands ON bf\_bandid = bandid

WHERE name = 'limp bizkit'

**Example: POSTGRES** 

```
Aggregate (cost=18210.82..18210.83 rows=1 width=8)

-> Hash Join (cost=4.60..18204.60 rows=2489 width=0)

Hash Cond: (bandfans.bf_bandid = bands.bandid)

-> Seq Scan on bandfans (cost=0.00..14425.08 rows=1000008 width=4)

-> Hash (cost=4.59..4.59 rows=1 width=4)

-> Seq Scan on bands (cost=0.00..4.59 rows=1 width=4)

Filter: ((name)::text = 'limp bizkit'::text)
```

#### **How Can We Make This Faster?**

- Goal: Reduce amount of data read
- What about just scanning bands rows that correspond to 'limp bizkit'?
  - Index on bands.name
- Could we just scan the bandfans rows that correspond to 'limp bizkit'?
  - Index on bandfans.bf\_bandid

## **Creating An Index**

- CREATE INDEX band\_name ON bands(name);
- CREATE INDEX bf\_index ON bandfans(bf\_bandid);

| 1    | 2      | 3    | 4      | 5    | 6         | 7       | 8      |
|------|--------|------|--------|------|-----------|---------|--------|
| korn | limp   | slip | justin | k.d. | lil nas x | beatles | mariah |
|      | bizkit | knot | bieber | lang |           |         | carey  |

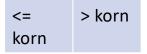

| 1    | 2      | 3    | 4      | 5    | 6         | 7       | 8      |  |
|------|--------|------|--------|------|-----------|---------|--------|--|
| korn | limp   | slip | justin | k.d. | lil nas x | beatles | mariah |  |
|      | bizkit | knot | bieber | lang |           |         | carey  |  |

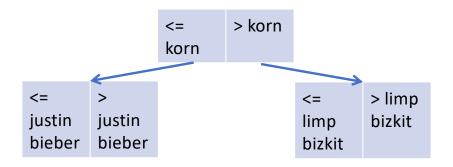

| 1    | 2      | 3    | 4      | 5    | 6         | 7       | 8      |  |
|------|--------|------|--------|------|-----------|---------|--------|--|
| korn | limp   | slip | justin | k.d. | lil nas x | beatles | mariah |  |
|      | bizkit | knot | bieber | lang |           |         | carey  |  |

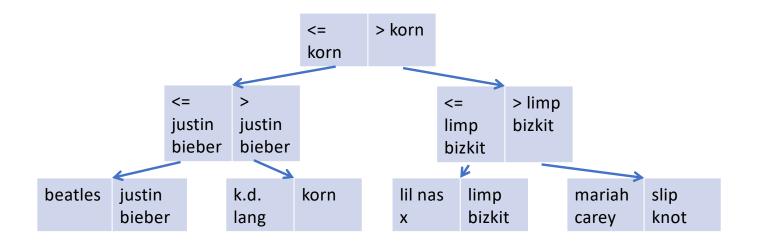

| 1    | 2      | 3    | 4      | 5    | 6         | 7       | 8      |
|------|--------|------|--------|------|-----------|---------|--------|
| korn | limp   | slip | justin | k.d. | lil nas x | beatles | mariah |
|      | bizkit | knot | bieber | lang |           |         | carey  |

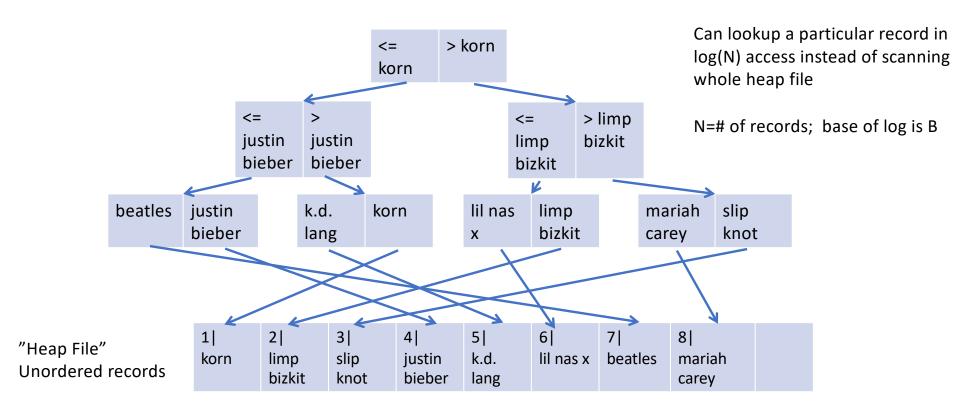

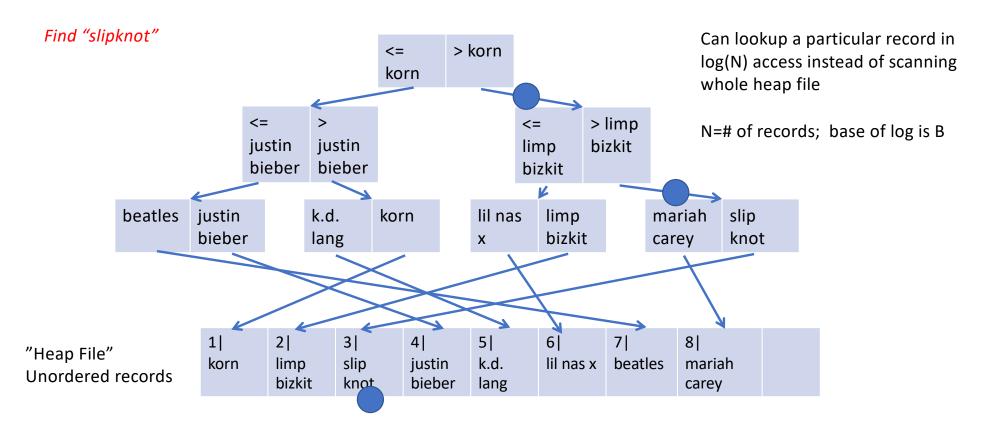

## **Index-Only Scans**

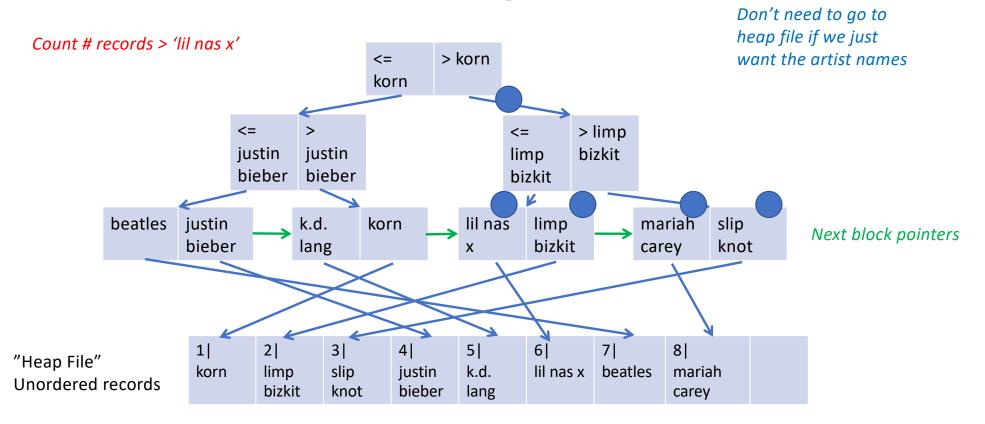

## Why Does an Index on Bandfans.bf\_bandid Help?

```
SELECT count(*)
FROM bandfans
JOIN bands ON bf_bandid = bandid
WHERE name = 'limp bizkit'
```

Given the bandid of limp bizkit (determined via a scan or index lookup), we can directly look up records in bandfans that match

Since there is only 1 record in bands for 'limp bizkit', this is a single index lookup instead of building a hash table on bandfans

## **Postgres**

```
create index bf_index on bandfans(bf_bandid);
```

EXPLAIN SELECT count(\*)
FROM bandfans JOIN bands ON bf\_bandid = bandid
WHERE name = 'limp bizkit'

```
Aggregate (cost=2162.44..2162.45 rows=1 width=8)

-> Nested Loop (cost=0.42..2162.36 rows=30 width=0)

-> Seq Scan on bands (cost=0.00..1918.84 rows=3 width=4)

Find limp bizkit record by scanning bands

Filter: ((name)::text = 'limp bizkit'::text)

-> Index Only Scan using bf_index on bandfans (cost=0.42..56.17 rows=2500 width=4)

Index Cond: (bf bandid = bands.bandid)
```

## **Postgres**

create index bf\_index on bandfans(bf\_bandid);

Estimated cost 2000 vs 12000 Actual 8ms vs 80ms

EXPLAIN SELECT count(\*)
FROM bandfans JOIN bands ON bf\_bandid = bandid
WHERE name = 'limp bizkit'

```
Aggregate (cost=2162.44..2162.45 rows=1 width=8)

Nested Loop (cost=0.42..2162.36 rows=30 width=0)

-> Seq Scan on bands (cost=0.00..1918.84 rows=3 width=4)

Filter: ((name)::text = 'limp bizkit'::text)

-> Index Only Scan using bf_index on bandfans (cost=0.42..56.17 rows=2500 width=4)

Index Cond: (bf_bandid = bands.bandid)
```

Don't need to go to records at all since index keys have bandid

Do an index only scan to count the number of fans

## **Postgres**

```
create index bf_index on bandfans(bf_bandid);
create index band_name on bands(name);
```

EXPLAIN SELECT count(\*)
FROM bandfans JOIN bands ON bf\_bandid = bandid
WHERE name = 'limp bizkit'

Estimated cost 260 vs 2000 vs 12000 Actual .5 ms vs 8 ms vs 80 ms

160x speedup!

```
Aggregate (cost=259.94..259.95 rows=1 width=8)

-> Nested Loop (cost=0.72..259.87 rows=30 width=0)

-> Index Scan using band_name on bands (cost=0.29..16.34 rows=3 width=4)

Index Cond: ((name)::text = 'limp bizkit'::text)

-> Index Only Scan using bf_index on bandfans (cost=0.42..56.17 rows=2500 width=4)

Index Cond: (bf_bandid = bands.bandid)
```

## Monday's Reading

- Critique of SQL
- Some specific complaints about, e.g.,
  - json and windowing support
  - Verbose join syntax
  - Pitfalls around, e.g., subqueries
- More generally:
  - Lack of standards for extensions, e.g., new types or procedural support
  - New features, e.g., json and windows, are added via new syntax, rather than libraries as in most languages
    - Massive spec, very complex to support, huge burden on developers

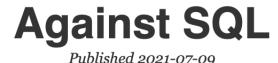

## Recap: Some Common Data Access Themes

- SQL provides a powerful set-oriented way to get the data you want
- Joins are the crux of data access and primary performance concern
- To speed up queries, "read what you need"
  - Indexing & Index-only Scans
  - Predicate pushdown
    - E.g., using an index to find 'limp bizkit' records
  - Column-orientation
    - More on this later we can physically organize data to avoid reading parts of records we don't need

#### **Onto Pandas**

- Pandas is a python library for working with tabular data
- Set-oriented thinking in Python
- Provides relation-algebra like ability to filter, join, and transform data

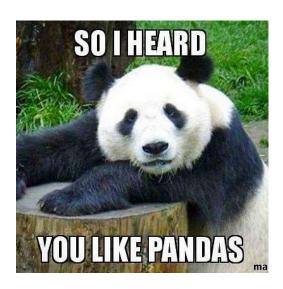

## **Loading a Data Set**

```
import pandas as pd

df = pd.read_csv("bands.csv")
print(df)
```

All dataframes have an "index" – by default, a monotonically increasing number

|   | bandid * | bandname    | geńre |
|---|----------|-------------|-------|
| 0 | 1        | limp bizkit | rock  |
| 1 | 2        | korn        | rock  |
| 2 | 3        | creed       | rock  |
| 3 | 4        | nickelback  | rock  |

Pandas tables are called "data frames"

As in SQL, columns are named and typed Unlike SQL, they are also ordered (i.e., can access records by their position, and the notion of "next record" is well defined)

## **Accessing Columns**

```
print(df.bandname)
                                 Dots and brackets are equivalent
              limp bizkit
                                 Can't use dots if field names are reserved
                       korn
                                 keywords (e.g., "type", "class")
                     creed
               nickelback
print(df["genre"])
         Name: bandname, dtype: object
               rock
         0
              rock
           rock
               rock
         Name: genre, dtype: object
```

### **Accessing Rows**

```
#limp bizkit rows
df_lb = df[df.bandname == 'limp bizkit']
print(df_lb)
    bandid
               bandname genre
         1 limp bizkit rock
#get the record at position 1
print(df.iloc[1])
bandid
bandname
            korn
genre
             rock
Name: 1, dtype: object
```

Array of Booleans with len(df) values in it

Indexing into a dataframe with a list of bools returns records where value in list is true

|   | bandid | bandname    | genre |
|---|--------|-------------|-------|
| 0 | 1      | limp bizkit | rock  |
| 1 | 2      | korn        | rock  |
| 2 | 3      | creed       | rock  |
| 3 | 4      | nickelback  | rock  |

#### iloc vs loc

```
#get the genre of record with index attribute = 1
print(df.loc[1,"genre"])
```

#### rock

| Index<br>column | bandid   | bandname    | genre |  |
|-----------------|----------|-------------|-------|--|
| 0               | <u>1</u> | limp bizkit | rock  |  |
| 1               | 2        | korn        | rock  |  |
| 2               | 3        | creed       | rock  |  |
| 3               | 4        | nickelback  | rock  |  |

df.loc[1,'bandid']
df.iloc[1,0]

- loc uses the dataframe index column to access rows and column names to access data
- iloc uses the position in the dataframe and index into list of columns to access data
- By default index column and position are the same

## **Changing the Index**

```
df_new = df.set_index("bandname")
print(df_new)
             bandid genre
bandname
limp bizkit
                  1 rock
                  2 rock
korn
                  3 rock
creed
nickelback
                  4 rock
print(df_new.loc["creed"])
bandid
genre
           rock
Name: creed, dtype: object
```

#### Clicker

• Given dataframe with bandname as index

|             | bandid | genre |
|-------------|--------|-------|
| bandname    |        |       |
| limp bizkit | 1      | rock  |
| korn        | 2      | rock  |
| creed       | 3      | rock  |
| nickelback  | 4      | rock  |

What is does this statement output?

```
print(df.iloc[1,1],df.loc['korn','bandid'])
```

- A. rock 2
- B. 22
- C. 2 rock
- D. 12

https://clicker.mit.edu/6.S079/

## **Transforming Data**

```
df.loc[df.bandname == 'limp bizkit', 'genre'] = 'terrible'

print(df)

bandid bandname genre
limp bizkit terrible

korn rock

creed rock
nickelback rock
```

## Must Use iloc/loc to Change Data

#### This works:

```
df.loc[df.bandname == 'limp bizkit', 'genre'] = 'terrible'
```

#### This does not (even though it is a legal way to read data):

```
df[df.bandname == 'limp bizkit']['genre'] = 'terrible'
```

```
/Users/madden/6.s079/lec4-code/code.py:14: SettingWithCopyWarning: A value is trying to be set on a copy of a slice from a DataFrame. Try using .loc[row_indexer,col_indexer] = value instead
```

## Grouping

Apply "count" to all non-grouping columns

```
df_grouped = df.groupby("genre").count()
print(df_grouped)
```

Creates a "GroupByObject" which supports a variety of aggregation functions

|          | bandid | bandname |
|----------|--------|----------|
| genre    |        |          |
| rock     | 3      | 3        |
| terrible | 1      | 1        |

Resulting data frame is indexed by the grouping column

## **Multiple Aggregates**

Name of column in output data frame Note funky syntax

|          | max_band | num_bands |
|----------|----------|-----------|
| genre    |          |           |
| rock     | 4        | 3         |
| terrible | 1        | 1         |

## Joining (Merge)

|   | bandid | bandname    | genre    | bf_bandid | bf_fanid |
|---|--------|-------------|----------|-----------|----------|
| 0 | 1      | limp bizkit | terrible | 1         | 1        |
| 1 | 1      | limp bizkit | terrible | 1         | 2        |
| 2 | 2      | korn        | rock     | 2         | 1        |
| 3 | 3      | creed       | rock     | 3         | 1        |

Bands that don't join (e.g., Nickelback) are missing

## **Left/Right/Outer Join**

```
df_merged = df.merge(df_bandfans, left_on="bandid", right_on="bf_bandid" how="left")
print(df_merged)
```

|   | bandid | bandname    | genre    | bf_bandid | bf_fanid |
|---|--------|-------------|----------|-----------|----------|
| 0 | 1      | limp bizkit | terrible | 1.0       | 1.0      |
| 1 | 1      | limp bizkit | terrible | 1.0       | 2.0      |
| 2 | 2      | korn        | rock     | 2.0       | 1.0      |
| 3 | 3      | creed       | rock     | 3.0       | 1.0      |
| 4 | 4      | nickelback  | rock     | NaN       | NaN      |

## **Chained Expressions**

- All Pandas operations make a copy of their input and return it (unless you specify inplace=True)
- This makes long chained expressions common
  - Inefficient, but syntactically compact

## **Break**

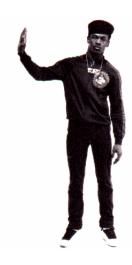

## **Example: Driving Fatalities in the US**

- Motor vehicle crashes are the leading cause of death for people ages 1-54
  - 38,000 people die each year
  - ~30% of fatal crashes involve alcohol
- The National Highway Traffic Safety Administration publishes detailed data about every fatal crash (FARS)

## Efficient Data Loading: Parquet

- Parquet is a file format that is MUCH more efficient than CSV for storing tabular data
- Data is stored in binary representation
  - Uses less space
  - Doesn't require conversion from strings to internal types
  - Doesn't require parsing or error detection
  - Column-oriented, making access to subsets of columns much faster

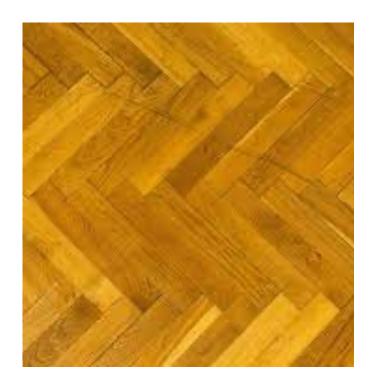

## **Parquet Format**

- Data is partitioned sets of rows, called "row groups"
- Within each row group, data from different columns is stored separately

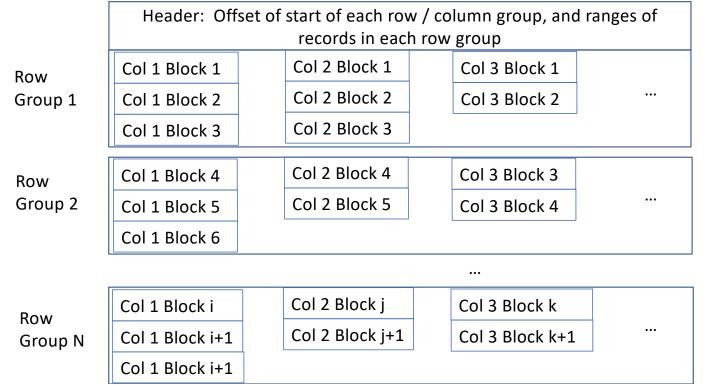

Using header, can efficiently read any subset of columns or rows without scanning whole file (unlike CSV)

Within a row group, data for each column is stored together

## Predicate Pushdown w/ Parquet & Pandas

```
pd.read parquet('file.pq', columns=['Col 1', 'Col 2'])
```

Only reads col1 and col2 from disk

For a wide dataset (e.g., our vehicle dataset w/ 93 columns), saves a

ton of I/O

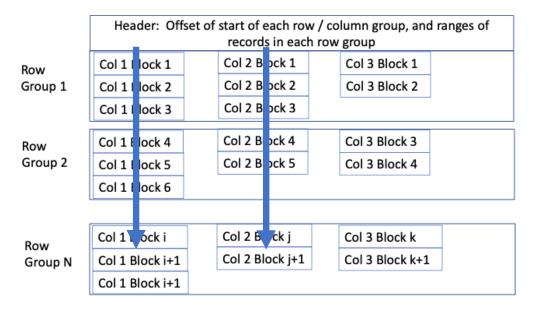

#### **Performance Measurement**

Compare reading CSV to parquet to just columns we need

```
t = time.perf_counter()
df = pd.read_csv("FARS2019NationalCSV/Person.CSV", encoding = "ISO-8859-1")
print(f"csv elapsed = {time.perf_counter() - t:.3} seconds")

t = time.perf_counter()
df = pd.read_parquet("2019.pq")
print(f"parquet elapsed = {time.perf_counter() - t:.3} seconds")

t = time.perf_counter()
df = pd.read_parquet("2019.pq", columns = ['STATE','ST_CASE','DRINKING','PER_TYP'])
print(f"parquet subset elapsed = {time.perf_counter() - t:.3} seconds")
```

```
csv elapsed = 1.18 seconds
parquet elapsed = 0.338 seconds
parquet subset elapsed = 0.025 seconds
```

47x speedup

## When to Use Parquet?

- Will always be more efficient than CSV
- Converting from Parquet to CSV takes time, so only makes sense to do so if working repeatedly with a file
- Parquet requires a library to access/read it, whereas many tools can work with CSV
- Because CSV is text, it can have mixed types in columns, or other inconsistencies
  - May be useful sometimes, but also very annoying!
  - Parquet does not support mixed types in a column

## **Back to FARS Example**

• Let's look at how drunk driving has changed over the years

## **Example: Driving Fatalities in the US**

- Motor vehicle crashes are the leading cause of death for people ages 1-54
  - 38,000 people die each year
  - ~30% of fatal crashes involve alcohol
- The National Highway Traffic Safety Administration publishes detailed data about every fatal crash (FARS)

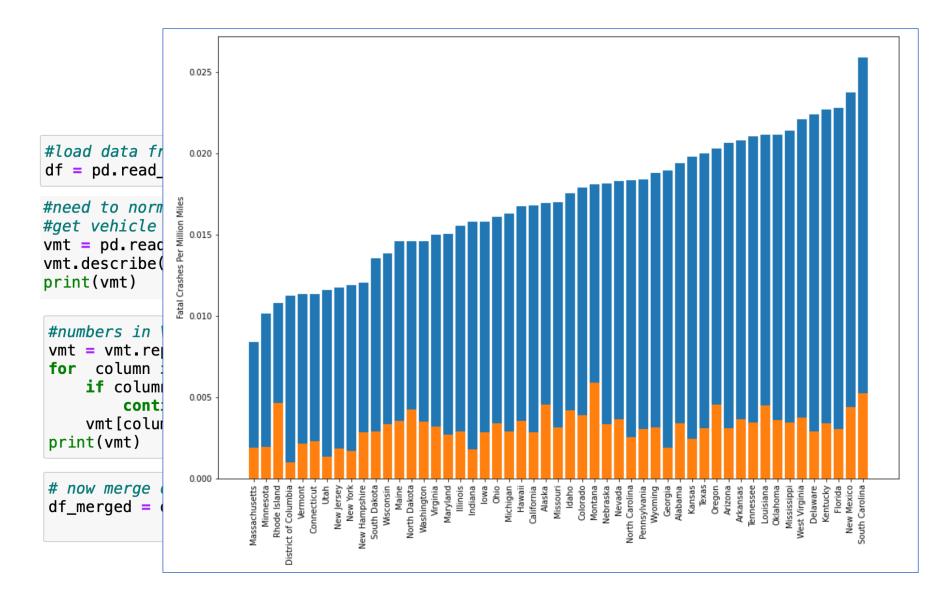

### Pandas vs SQL

- Could we have done this analysis in SQL?
- Probably...
- But not the plotting, or data cleaning, or data downloads
  - So would need Python to clean up data, reload into SQL, run queries
  - Declaring schemas, importing data, etc all somewhat painful in SQL
- So usual workflow is to use SQL to get to the data in the database, and then python for merging, cleaning and plotting
- Generally, databases will be faster for things SQL does well, and they can handle data that is much larger than RAM, unlike Python